# SEGMENTACION DE USUARIOS EN UNA ESTRATEGIA MULTICANAL. UN ESTUDIO EMPIRICO EN EL SECTOR FINANCIERO

**Jaume Gené Albesa Xavier Arnavat Carballido** 

#### **ABSTRACT**

El presente trabajo trata de profundizar en el conocimiento de la estrategia multicanal a través del análisis de los clientes de empresas que utilizan dicha estrategia, se trata de un estudio descriptivo que busca en primer lugar crear unos grupos de comportamiento diferentes en base a los canales utilizados para interactuar con la empresa, para pasar a describir dichos grupos mediante variables tecnológicas y económico-demográficas intentando generar unos perfiles que den pie a una segmentación de los clientes según los canales frecuentados en la interacción con la empresa.

#### **INTRODUCCION**

El desarrollo de las tecnologías de la información y la comunicación ha favorecido la aparición de nuevos canales de comunicación que aumentan significativamente las opciones que tienen las empresas para relacionarse con sus clientes. En la actualidad el uso de los canales digitales emergentes por parte de las empresas es cada vez más importante, ya que, en prácticamente todos los sectores, han entrado nuevos competidores basados en Internet que han aumentado el riesgo de obsolescencia del negocio clásico y han provocado que las empresas existentes reaccionen adoptando Internet como canal de comunicación con sus clientes.

La estrategia que debe desarrollarse en Internet tiene que considerar la naturaleza multicanal de la empresa, en este sentido debe coordinar las acciones a desarrollar en la red con las acciones que está desarrollando en los otros canales, buscando obtener unas sinergias que favorezcan tanto a la empresa como al cliente. En ningún caso debería actuarse en Internet de una forma independiente del resto de canales. En este sentido Kalakota y Robinson (2003) afirman que la industria de servicios financieros es un claro ejemplo de que estamos en una economía multicanal y, gracias a Internet, cada vez más interactiva.

La consecuencia es, para Schoenbachler y Gordon (2002), que cada vez es más importante la oferta de productos a través de varios canales a los clientes. Ello es debido a la presión sufrida por las empresas por tener presencia "online". Ante dicha presión abandonan sus modelos de negocio monocanal, como son las empresas de venta por catálogo o los detallistas de tiendas físicas, para pasar a estrategias multicanal en las que se integran las operaciones realizadas en la tienda con el comercio electrónico, la venta por catálogo y los "call centres" (Haydock, 2000). El futuro tanto para los mercados de consumo como para los mercados industriales pasa por una estrategia multicanal centrada en las necesidades del consumidor (Cruz, 2000), Black et al. (2002) llegan a afirmar que si persiste la tendencia actual la dependencia de un solo canal será más la excepción que la regla. El motivo, según Barrutia (2002), es que cada canal presenta unas fortalezas diferenciales, pero a su vez presenta limitaciones y complicaciones, de esta forma la utilización de un solo canal limita el desempeño en el mercado a lo que ese canal en particular es capaz de hacer bien.

La propia estrategia multicanal de las empresas favorece la complementariedad y la aparición de sinergias entre los diferentes canales utilizados por parte de la empresa, en este contexto pueden

realizarse varias fases del proceso de compra en un determinado canal y el resto utilizando otros canales, Merrick (2000) en su estudio descubrió que más de una tercera parte de los compradores americanos de vehículos usados utiliza Internet en algún punto del proceso de compra.

# **DEFINICIÓN**

Son numerosas las definiciones de la estrategia multicanal que se han realizado. Para Wiertz, Ruyter, Keen y Streukens (2002) en la estrategia multicanal los clientes tienen diferentes alternativas para interactuar con una empresa. A la forma tradicional de entrega de servicio (cara a cara), las empresas añaden el voz a voz (soporte telefónico) y el bit a bit (entrega "online" del servicio), así como combinaciones entre estas diferentes formas de entregar el servicio.

Schultz (2002) afirma que en el marketing multicanal se define la mejor combinación entre los sistemas de distribución y los programas de comunicación y la forma en que la empresa organizará estos programas y alternativas de una forma coherente.

Para Windham (2000) el mejor modelo de distribución detallista será el multicanal. Los consumidores describen el escenario ideal como un modelo híbrido, en el que los comerciantes ofrecen a los consumidores la opción de compra "online", catálogo y/o tienda física.

Finalmente Payne y Frow (2004) definen la estrategia multicanal como la utilización de todos los canales comercialmente viables para servir a los clientes e integrarlos sin intentar influir en el canal que el cliente desea utilizar.

Puede apreciarse que como elemento común aparece la utilización simultanea de varios canales de comunicación con los clientes por parte de la empresa, algunas definiciones hacen referencia a la evolución hasta llegar al multicanal, mientras que Payne y Frow (2004) atacan la perspectiva de que sea el cliente el que libremente decida que canal utilizar y no sea dirigido por la empresa hacia un canal concreto estrategia que se podría denominar "de múltiples canales".

# **SEGMENTACIÓN**

La segmentación es la estrategia fundamental de marketing, parte de considerar que el mercado está formado por personas y organizaciones con características y comportamientos diferentes, lo que conlleva a suponer que tratar a todos los consumidores de forma idéntica va a proporcionar elevados niveles de insatisfacción por no reconocer los elementos diferenciales de cada uno.

Podría afirmarse que la segmentación consiste en interpretar el mercado como si estuviera formado por varios grupos de consumidores relativamente homogéneos, con la finalidad de desarrollar para uno o varios de dichos grupos o segmentos diferentes estrategias de marketing.

Existen diferentes métodos para realizar la segmentación, en una primera aproximación puede distinguirse entre la segmentación "a priori" y la segmentación óptima, en la segmentación "a priori" los criterios de segmentación están previamente definidos, este método no garantiza que se obtengan los segmentos más relevantes. La segmentación óptima pretende explicar del mejor modo posible un determinado comportamiento (Santesmases, 1999)

### **OBJETIVO**

El objetivo del presente trabajo es la realización de una segmentación óptima de los usuarios de los diferentes canales que pone a su disposición la empresa para interactuar con ella. Se trataría de comprobar si cada canal es frecuentado por tipos de clientes diferentes y, en caso afirmativo, averiguar cuales son las características principales que ayudan a entender los individuos que componen cada grupo. Es particularmente interesante comprobar si variables de tipo tecnológico y económicodemográfico son descriptivas de los diferentes grupos.

En principio no se dispone de hipótesis previas para ser contrastadas, pues se trata de un trabajo descriptivo, cuya única finalidad es profundizar en el conocimiento disponible sobre el nuevo contexto en el que se están desarrollando las relaciones entre las empresas y sus clientes, y que previsiblemente tendrá cada vez una mayor importancia.

# **METODOLOGÍA**

Para lograr el objetivo propuesto se confeccionó una encuesta con las preguntas necesarias para la captación de la información primaria. El método de recogida de la información fue la entrevista personal. Se realizó un pretest del cuestionario que permitió la mejora de varias preguntas. El trabajo de campo se realizó durante los meses de abril, mayo y junio de 2004. Se recogieron 440 cuestionarios validos, la información recogida sufrió una depuración y su posterior codificación permitió que fuera analizada estadísticamente mediante el programa SPAD versión 3.

#### *Sector objeto de estudio*

La encuesta fue realizada a los clientes (personas físicas) de una entidad financiera, esta elección fue debida a que las estrategias multicanal tienen una larga historia en el sector de servicios financieros, lo que sugiere una cierta familiaridad del consumidor con el entorno multicanal que será ventajosa para intentar obtener las características de los diferentes usuarios.

#### *Variables utilizadas*

En la redacción del cuestionario se incluyó el cuadro 1 en el que debía marcarse el canal o canales utilizados para realizar cada operación.

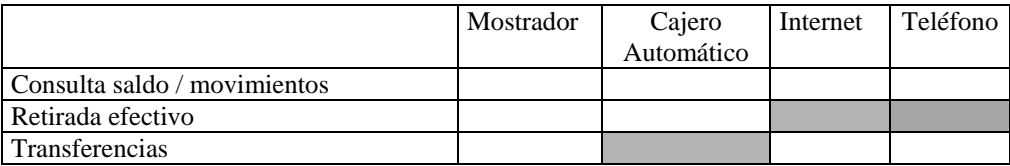

Cuadro 1. Tabla incluida en el cuestionario.

Estas serán las variables que se utilizaran para separar al colectivo en grupos homogéneos según sus hábitos de frecuentación de canales de interacción con la empresa (en terminología SPAD denominadas "variables nominales activas"). Puede observarse que se trata de nueve variables dicotómicas (Sí/No) medidas en escalas de tipo nominal o categórico. Para la realización del cálculo de las distancias entre los individuos, necesarias para el Análisis Cluster, se realizó previamente un Análisis de Correspondencias Múltiples.

Para realizar la descripción de cada grupo se incluyeron en la encuesta una serie de variables demográficas y económicas junto con otras de carácter tecnológico que permitieran conformar un perfil del integrante de cada grupo, (SPAD denomina a estas variables "nominales ilustrativas"). Concretamente se introdujeron las siguientes variables en la encuesta: posesión de PC (dicotómica);

conexión Internet en casa (dicotómica); posesión de teléfono móvil (dicotómica); si envía y recibe SMS (dicotómica); sexo (dicotómica); año de nacimiento (agrupada posteriormente en seis modalidades, menos de 25 años, de 25 a 35 años, de 35 a 45 años, de 45 a 55 años y más de 65 años); educación (básica, media, superior); ingresos del hogar en euros por año (menos 6.000, 6.000-12.000, 12.000-18.000, 18.000-30.000, 30.000-48.000, más de 48.000); ocupación (Administrativo, detallista, profesional, obrero, cuadro intermedio, cuadro superior, sus labores, jubilado, parado, profesor, estudiante, otros) y número de miembros de la familia, esta última también fue tratada como variable nominal. Estas variables fueron utilizadas en estudios previos de tipo descriptivo.

#### *Técnicas estadísticas*

#### **Análisis Cluster**

Dentro del análisis cluster se pueden clasificar los métodos de formación de grupos en (CISIA, 1992):

- **Jerárquicos**, que pueden ser jerárquico ascendiente cuando los grupos se forman por **agregación** progresiva de los elementos dos a dos o bien jerárquico descendiente cuando se realiza la partición de otros grupos anteriores.
- **No jerárquicos** cuando se realiza la búsqueda directa de una partición, mediante la **afectación** de los elementos a centros provisionales de los grupos, recentrando después los grupos y afectando de forma iterativa estos elementos (método k-means).
- Métodos basados en técnicas de **análisis factorial**.

En el análisis jerárquico ascendiente es necesario definir el criterio de agregación, existen multitud de técnicas entre las que destacan las técnicas de agregación según la variancia, estas buscan optimizar, en cada etapa, la partición obtenida por agregación de dos elementos según criterios ligados a la inercia. Estas técnicas son fáciles de utilizar cuando la agregación se efectúa después de un análisis factorial, en el que los objetos a clasificar vienen identificados por sus coordenadas en los primeros ejes del análisis, en este sentido son más fáciles de calcular las distancias y los ejes son ortogonales (Lebart, Morineau y Fénelon 1985). En particular para Grande (1999) el criterio de agregación más adecuado cuando las variables son factores es el método de Ward.

En general en estos análisis se tiene en cuenta la masa de los puntos a unir y concretamente para el criterio de Ward se agregan, no la pareja de elementos que están a la mínima distancia, sino la pareja cuya agregación hace mínima la pérdida de inercia, siendo Y la inercia total

$$
Y = \Sigma m_i (x_i - G)^2
$$

en donde  $m_i$  es la masa del punto,  $x_i$  el vector que define el punto y G es el centro de gravedad de los individuos.

$$
G\text{=}(\Sigma\ m_i\ x_i)\text{/}M
$$

y M la suma de masas de los puntos.

Este método comporta que los puntos más livianos se agreguen más fácilmente pues la pérdida de inercia es menor al ser menor su masa y para puntos más pesados la agregación es más costosa.

#### **Caracterización de los grupos**

Una vez obtenidos los grupos mediante el Análisis cluster debe averiguarse las características de cada grupo, se plantean preguntas como las siguientes: ¿Cómo descubrir las variables que caracterizan mejor este grupo?, ¿Cómo clasificar las modalidades de las variables nominales más frecuentes en este grupo de individuos? Para poder responder a estas preguntas se realiza la "caracterización" de cada uno de los grupos obtenidos con el Análisis Cluster. Una técnica utilizada habitualmente para la descripción de los grupos formados con el Análisis Cluster es el Análisis Discriminante, pero ésta al ser una técnica de tipo dependiente puede ser menos adecuada que la "caracterización" debido al objetivo descriptivo del trabajo.

Para "caracterizar" un grupo debe tenerse en cuenta que una modalidad de una variable no representa al grupo si los valores que obtenemos parecen estar extraídos aleatoriamente. Cuanto más dudosa parezca la hipótesis de una extracción aleatoria mejor caracterizará la variable en cuestión al grupo de individuos.

Llamemos k al grupo de los  $n_k$  individuos y j a una modalidad de una de las variables nominales. Para saber si esta modalidad es una característica pertinente del grupo, se debe responder a una cuestión: ¿es la modalidad j significativamente más abundante en el grupo k que en la población de los n individuos?

Los elementos del problema se reúnen en la tabla de contingencia siguiente donde los efectivos no indicados se calculan por diferencia. (CISIA, 1992)

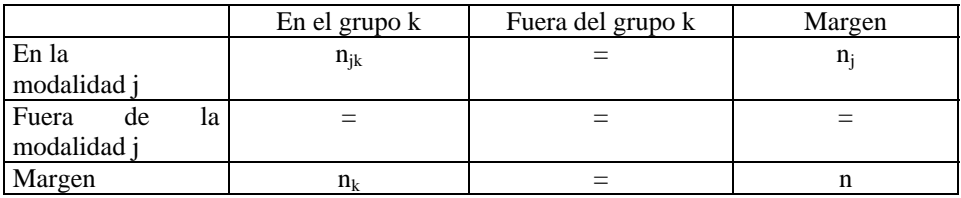

Un atributo, representado por una modalidad, se considera como característico del grupo si su abundancia en el grupo se juzga significativamente superior a su abundancia en la población. La abundancia de la modalidad se aprecia en primer lugar comparando su porcentaje en el grupo  $(n_k/n_k)$  (en los cuadros 2, 3, 4 y 5 la columna MOD/CLA) con su porcentaje en la población (nj/n) (en los cuadros 2, 3, 4 y 5 la columna GLOBAL). Pero esta comparación resulta insuficiente, hace falta tener en cuenta el grado de inclusión del grupo en la modalidad ( $n_k/n_i$ ) (en los cuadros 2, 3, 4 y 5 la columna CLA/MOD).

Para poder realizar dichas comparaciones se procede como en la realización de un contraste estadístico clásico. La hipótesis nula, denominada H<sub>0</sub>, es la hipótesis de una extracción aleatoria de los  $n_k$  individuos de entre los n individuos de la población. La extracción se supone sin reposición debido a que cada uno de los  $n_k$  individuos es una y sólo una de las observaciones. Esta hipótesis afirma la igualdad de proporciones de la modalidad en el grupo k  $(n_{ik}/n_k)$  y en la población  $(n_i/n)$ . La hipótesis alternativa especifica una proporción de j anormalmente elevada entre los  $n_k$  individuos y por tanto  $(n_{ik}/n_k)$  será relativamente mayor que en la población  $(n_i/n)$ .

Llamemos N a la variable aleatoria "efecto de la modalidad j en el grupo k". En la tabla de contingencia, el valor tomado por esta variable es:  $N = n_{ik}$  Bajo la hipótesis H<sub>0</sub> la variable N sigue una ley hipergeométrica. Si llamamos suceso el hecho de pertenecer a la modalidad j, nos interesamos por el número N=n<sub>ik</sub> de sucesos observados en una muestra de tamaño n<sub>k</sub> extraída al azar y sin reposición de entre los n individuos.

Consideremos:

$$
p_{k}(j) = Prob_{H0}(N \ge n_{jk}) = \frac{1}{\binom{n}{n_{k}}} \sum_{N \ge n_{jk}} \binom{n_{j}}{N} \binom{n-n_{j}}{n_{k}-N}
$$

De esta forma se calcula la probabilidad de observar una configuración de valores al menos tan extrema como la muestra. Cuanto más elevado sea  $n_{\theta}$ , menor es la probabilidad hipergeométrica, y más dudosa es la hipótesis nula de una extracción al azar. Se puede por tanto utilizar las probabilidades críticas  $p_k(i)$  para clasificar el conjunto de modalidades de todas las variables nominales disponibles. De esta forma las modalidades que son más propias del grupo son aquellas que corresponden a las probabilidades críticas más pequeñas.

Para la clasificación de las variables por orden de importancia, se disponen en función de las probabilidades críticas. La variable más típica es aquella que corresponde a la probabilidad más pequeña. Hay que destacar que el procedimiento clásico de contraste de hipótesis se utiliza aquí como medio de cálculo y no en el marco estadístico usual.

El criterio de selección estadístico de las modalidades significativas es el valor test. Se denomina valor test al valor (z) de una variable normal que tiene la misma probabilidad  $p_k(i)$  de ser sobrepasada. A los valores de probabilidad más pequeños corresponden por tanto los valores test más grandes. El valor test es, pues, el criterio utilizado para comparar y clasificar por orden de importancia las modalidades características de un grupo de individuos.

Este procedimiento, en definitiva, trata de traducir a valores z de la distribución normal la probabilidad que nos resulta de la distribución hipergeométrica, para, de esta forma, poder interpretar con mayor inmediatez los resultados. Por ejemplo, el valor test al tratarse de un criterio estadístico análogo a una variable normal centrada y reducida se interpretará en el sentido de que los valores son significativos al 0,05 % cuando superan 2 en valor absoluto. Además se pueden clasificar estos valores test, y sólo considerar las modalidades asociadas a los v-test más significativos, lo que permite caracterizar rápidamente los grupos, incluso la ordenación decreciente de los valores test hace aparecer los rasgos más sobresalientes del grupo a caracterizar.

# **RESULTADOS**

#### *Análisis de Correspondencias Múltiples*

Tras el análisis de correspondencias múltiples de las variables analizadas se obtuvo el histograma del gráfico 1, también llamado gráfico de sedimentación, en el que se presentan los 8 primeros valores propios y el porcentaje acumulado de varianza retenida:

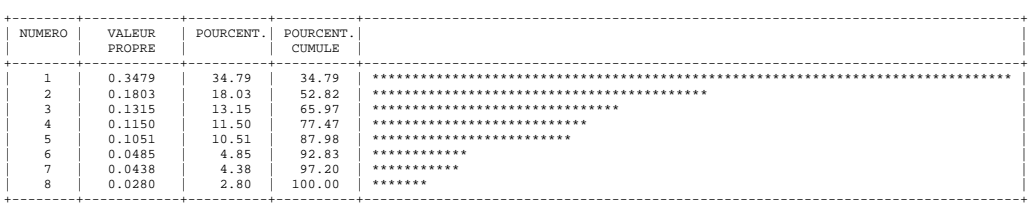

#### Gráfico 1. Histograma

De la observación del histograma parece adecuado trabajar con todos los valores propios sin que se pierda varianza, son ocho valores propios debido a que la variable "transferencia por teléfono" no fue considerada debido a su poco peso específico y la consiguiente distorsión que hubiera causado. La representación gráfica de individuos y variables y la interpretación de los ejes carece de interés pues no es el objetivo del análisis, como hemos dicho se utiliza el análisis de correspondencias múltiples exclusivamente para que proporcione unos valores sobre los que puedan calcularse las distancias entre los elementos, por tanto se procedió a retener los valores para cada individuo de todos los ejes factoriales con la finalidad de poder realizar el análisis cluster.

#### *Análisis cluster*

Para nuestro caso, el dendograma según el criterio de Ward es el que aparece en el gráfico 2.

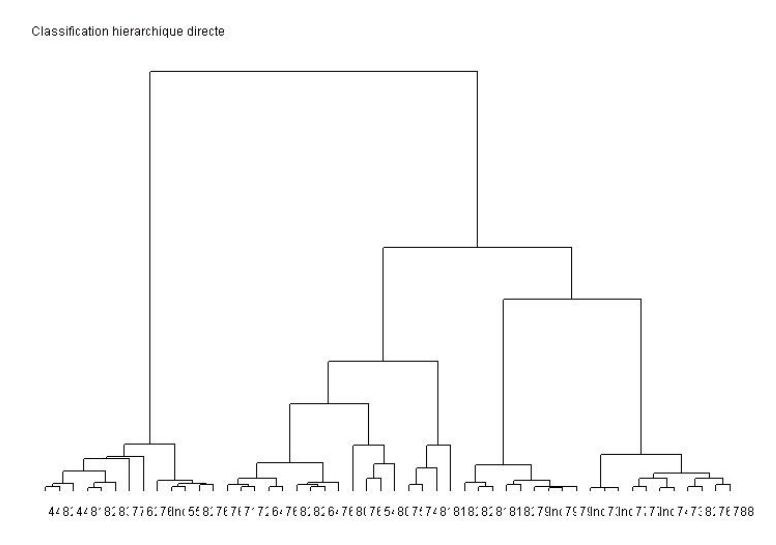

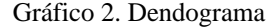

El número de grupos a formar vendrá determinado por el corte que se realice en el árbol de agrupación, este corte debe realizarse en ramas largas pues indican una mayor distancia entre los grupos y por tanto una mayor diferencia entre los grupos, esto es, una mayor heterogeneidad entre grupos, siendo este uno de los requisitos de una segmentación eficaz.

En el presente caso parece clara la agrupación en dos grupos, pero si se examinan los resultados apenas añaden información al conocimiento intuitivo que se posee de la realidad a estudiar, con lo que se plantea el trabajar con tres o cuatro grupos, puede apreciarse que las ramas del dendograma que dan más grupos son realmente cortas y por tanto los grupos formados serían demasiado parecidos. Tras examinar los resultados se decide trabajar con cuatro grupos pues pone de relieve la presencia de grupos bien diferenciados y aporta una mayor información relevante.

#### *Caracterización de los grupos*

Los resultados de la caracterización de cada grupo vienen resumidos en los siguientes cuadros, en los que las modalidades correspondientes a las variables que definen el comportamiento respecto a la propuesta multicanal de la empresa vienen justificadas a la derecha y las modalidades de variables ilustrativas están justificadas a la izquierda y los conceptos de cada columna han sido explicados en el apartado de metodología.

PORCENTAJES

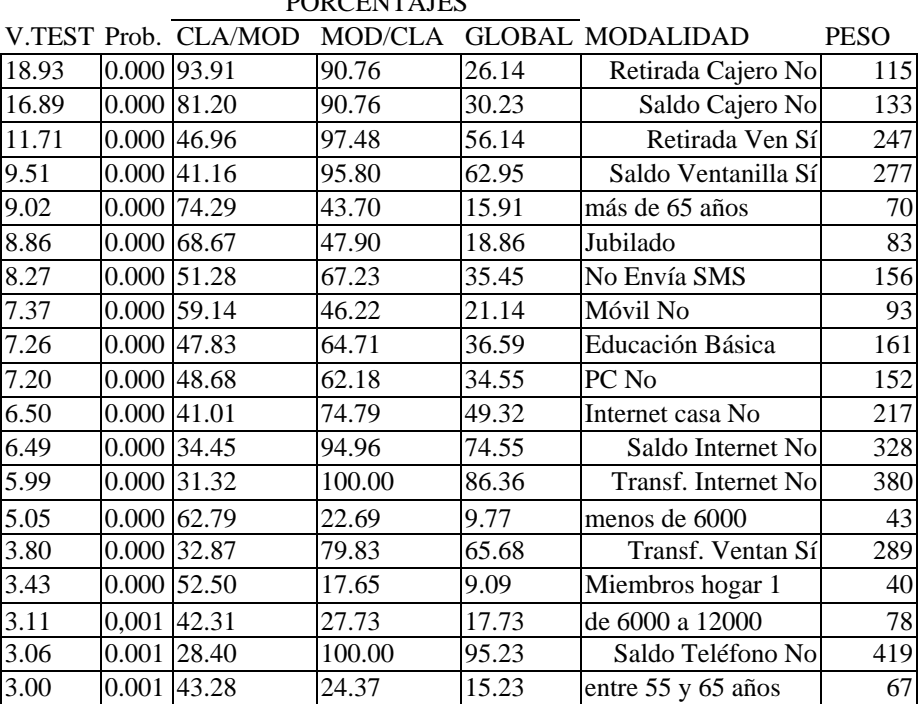

#### GRUPO 1 de 4 "mostrador"

Cuadro 2. Variables caracterizadoras del grupo 1.

Respecto al primer grupo que podríamos denominar "mostrador" puede afirmarse que en cuanto a su comportamiento respecto a la estrategia multicanal prefiere utilizar la ventanilla y rechaza el uso de cajero automático, Internet y el teléfono para interactuar con la empresa, sería un usuario monocanal y con preferencia por el contacto interpersonal.

Las modalidades que lo caracterizan serían en primer lugar la edad, siendo las modalidades de edades más avanzada (superior a 65 años y entre 55 y 65 años) particularmente abundantes en este grupo, su situación laboral es la de jubilado, su educación es básica y no es tecnófilo, tiene una fuerte presencia los que viven en hogares unifamiliares y las rentas más bajas (menos de 6.000 euros/año y de 6.000 a 12.000 euros/año). Estos resultados coinciden plenamente con los hallados por Zeithaml y Gilly (1987), Kwan (1991) y Howcroft et al. (2002) que encontraron que los consumidores de mayor edad prefieren resolver los temas financieros a través de personas.

GRUPO 2 /4 "ATM"

| I UNCENTAJES |               |  |        |       |                                               |             |
|--------------|---------------|--|--------|-------|-----------------------------------------------|-------------|
|              |               |  |        |       | V.TEST Prob. CLA/MOD MOD/CLA GLOBAL MODALIDAD | <b>PESO</b> |
| 14.55        | 0.000 74.77   |  | 99.18  | 73.86 | Retirada Cajero Sí                            | 325         |
| 13.20        | 0.000 75.57   |  | 94.69  | 69.77 | Saldo Cajero Sí                               | 307         |
| 10.16        | $0.000$ 64.47 |  | 100.00 | 86.36 | Transf. Internet No                           | 380         |

**DODCENTAJES** 

| 6.67 | 0.000 73.58   | 57.96  | 43.86 | Retirada Vent No     | 193 |
|------|---------------|--------|-------|----------------------|-----|
| 5.81 | 0.000 95.24   | 16.33  | 9.55  | Obrero               | 42  |
| 5.49 | 0.000 58.47   | 100.00 | 95.23 | Saldo Teléfono No    | 419 |
| 5.18 | 0.000 71.78   | 47.76  | 37.05 | Saldo Ventanilla Nol | 163 |
| 4.59 | 0.000162.20   | 83.27  | 74.55 | Saldo Internet No    | 328 |
| 4.06 | 0.000 60.81   | 86.12  | 78.86 | Móvil Sí             | 347 |
| 3.59 | 0.000 69.67   | 34.69  | 27.73 | Educación Media      | 122 |
| 3.28 | $0.001$ 61.62 | 71.43  | 64.55 | Sí Envía SMS         | 284 |
| 2.60 | $0.005$ 69.14 | 22.86  | 18.41 | entre 45 y 55 años   | 81  |
| 2.52 | 0.006 64.24   | 39.59  | 34.32 | Transf. ventan No    | 151 |

Cuadro 3. Variables caracterizadoras del grupo 2.

El segundo grupo denominado "ATM" obtenido es el más numeroso, también es monocanal y en este caso el canal utilizado para realizar sus operaciones es el cajero automático.

La clase viene caracterizada por su profesión de obrero, la educación media, una edad más joven que el grupo anterior y el uso del móvil.

En la literatura sobre el uso del cajero automático se suele contrastar su utilización con respecto al contacto personal (Zeithaml y Gilly, 1987; Marshall y Heslop, 1988; Kwan, 1991; Rugimbana, 1995), pero son muy escasos los estudios que lo analizan respecto a Internet, en la literatura consultada se aprecia que la edad, niveles de educación y ocupación, al igual que en el presente estudio, son relevantes. Podría añadirse que cierto uso de la tecnología (uso del móvil y enviar SMS) también estaría relacionada, aunque los más tecnófilos no pertenecerían a este segmento.

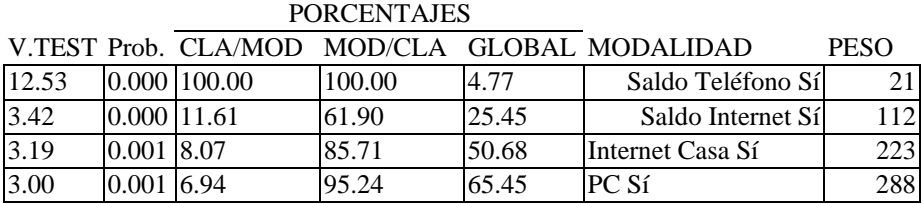

GRUPO 3 /4 "Call Center"

Cuadro 4. Variables caracterizadoras del grupo 3.

El grupo tercero serían los usuarios del "Call Center" y es el de menor peso y con menos variables que lo caracterizan. En sus relaciones con la empresa utilizan el teléfono e Internet, por tanto es un grupo de usuarios multicanal y del llamado "home banking".

Se caracterizan por tener PC e Internet en mayor medida que el resto de los usuarios. Los resultados obtenidos no permiten profundizar en el conocimiento de este grupo.

GRUPO 4 /4 "Internautas"

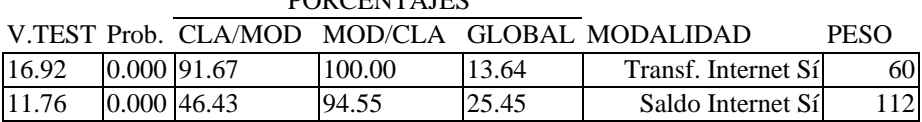

**DODCENTAJES** 

Segmentacion de usuarios en una estrategia multicanal. Un estudio empirico en el sector financiero

| 7.79 | 0.000 23.77   | 96.36  | 50.68 | Internet Casa Sí     | 223       |
|------|---------------|--------|-------|----------------------|-----------|
| 7.70 | 0.000129.30   | 83.64  | 35.68 | Educación Superior   | 157       |
| 6.71 | 0.000 19.10   | 100.00 | 65.45 | PC Sí                | 288       |
| 5.81 | 0.000118.66   | 96.36  | 64.55 | Sí Envía SMS         | 284       |
| 5.77 | 0.000 32.26   | 54.55  | 21.14 | Profesional          | 93        |
| 4.82 | 0.000 15.85   | 100.00 | 78.86 | Móvil Sí             | 347       |
| 3.89 | 0.000 19.69   | 69.09  | 43.86 | Hombre               | 193       |
| 4.12 | 0.000 30.30   | 36.36  | 15.00 | De 30000 a 48000     | <b>66</b> |
| 3.77 | 0.000 22.95   | 50.91  | 27.73 | entre 25 y 35 años   | 122       |
| 3.59 | 0.000 19.17   | 67.27  | 43.86 | Retirada Vent No     | 193       |
| 3.56 | 0.000 20.25   | 60.00  | 37.05 | Saldo Ventanilla Nol | 163       |
| 3.55 | $0.000$ 15.69 | 92.73  | 73.86 | Retirada Cajero Sí   | 325       |
| 2.79 | $0.003$ 20.16 | 45.45  | 28.18 | Miembros hogar 3     | 124       |

Cuadro 5. Variables caracterizadoras del grupo 4.

Los integrantes del cuarto grupo, etiquetados como "Internautas", tienen un comportamiento multicanal, utilizan Internet para conocer su saldo y hacer transferencias y el cajero automático para retirar fondos, no suelen utilizar la ventanilla para hacer sus operaciones.

Vienen caracterizados por tener educación superior y un componente tecnológico muy importante, son profesionales y con mayor abundancia de hombres con edades comprendidas entre los 25 y 35 años, también tiene una presencia significativa el tramo de ingresos entre 30.000 y 48.000 euros anuales.

Puede comprobarse que la exposición al medio debido a la disposición de Internet en el domicilio que aparece en este grupo puede ser causante de que se utilice Internet como canal de interacción. Este resultado, aparte de previsible, ya fue puesto de manifiesto por Jee y Lee (2002) y posteriormente por Bigné y Ruiz (2003). En este último trabajo y en las investigaciones de Yoon et al. (2002) y Howcroft et al. (2002) también aparece como variable influyente en la compra por Internet pertenecer al genero masculino, lo que, de alguna manera, refrenda la mayor abundancia de hombres encontrada en este segmento.

Respecto a la edad Howcroft et al. (2002) ponen de manifiesto que los consumidores entre 18 y 25 años prefieren el canal Internet, resultado similar al obtenido, en donde además de comprobar la influencia de la edad se aprecia que los más jóvenes (en este caso el segundo grupo en edad más joven) prefieren dicho canal. En este cuarto grupo, más tendente al uso de Internet, los resultados coinciden con los que obtiene la Asociación para la Investigación de Medios de Comunicación (AIMC) en su estudio sobre los internautas (AIMC, 2004).

En los tres grupos con mayor número de individuos se aprecia el efecto del nivel de estudios en la selección de canales, los estudios básicos se corresponden con el uso del canal personal, los estudios medios con un comportamiento monocanal centrado en el uso del cajero automático y los estudios superiores con un comportamiento multicanal frecuentando Internet y el cajero automático. Este último comportamiento también resulta significativo en el estudio de Bigné y Ruiz (2003) sobre la compra por Internet.

# **CONCLUSIONES**

Las empresas deben contemplar la estrategia a desarrollar en Internet como un componente fundamental de la estrategia de relación con el cliente, aunque no va a ser un canal independiente, sino un canal añadido a los existentes que debe formar parte de una estrategia multicanal común. El objetivo primordial de la estrategia multicanal es mejorar la "experiencia del cliente" con la empresa. El cliente tiene una mejor información y una mayor comodidad para interactuar cuando y como quiera con la empresa. Por tanto, un imperativo para las empresas es estudiar las características de sus clientes para tender los canales de interacción que ellos desean, dentro de este contexto se ha desarrollado el presente trabajo, la aproximación al conocimiento de los clientes se ha realizado a través de la segmentación en función del uso de canales para interactuar con la empresa.

Los resultados obtenidos son particularmente interesantes y revalidan estudios realizados con anterioridad en el campo de la estrategia multicanal. Se han obtenido cuatro grupos de usuarios de estrategias multicanal, tres de los cuales han tenido abundante peso específico y cuya caracterización resulta clara y relevante.

Se han puesto de manifiesto la relevancia de las variables edad, profesión, educación y uso de las tecnologías asociadas al móvil en la caracterización de los tres grupos con mayor peso específico, de esta forma a menor edad, mayor educación y mayor uso de tecnología se aprecia un comportamiento más tendente al uso de varios canales y de canales más complejos para interactuar con la empresa.

Las variables genero, miembros de la familia, ingresos, posesión de PC y conexión a Internet han resultado importantes en los grupos más extremos, los que prefieren la interacción interpersonal y los que prefieren utilizar Internet.

El presente trabajo utiliza una metodología poco utilizada y que para fines descriptivos puede resultar muy interesante, se trata de la realización de un análisis cluster a partir de variables nominales o categóricas mediante la realización de un análisis de correspondencias múltiples y guardando las cargas de los individuos en un número de factores que se considere suficiente, para posteriormente calcular las distancias y realizar las agrupaciones. Una vez obtenidos los grupos corresponde efectuar su interpretación, esta puede realizarse, tal como se plantea en el trabajo, mediante su caracterización. La caracterización permite apreciar las modalidades que diferencian al grupo que estamos considerando, no su descripción, de esta forma si hay una modalidad muy presente en el grupo pero también lo está en el resto de grupos no aparecerá como una modalidad que lo caracterice, aunque lo describa perfectamente, de alguna forma con la caracterización se buscan los rasgos diferenciales del grupo. El resultado de la caracterización son las modalidades que comparten los miembros del grupo y que los distinguen de los miembros de otros grupos. En otras palabras, que criterios los hacen más homogéneos entre si y más heterogéneos respecto de los otros grupos, estos son dos de los pilares fundamentales de una buena segmentación.

El presente trabajo sufre unas limitaciones que futuros trabajos pueden ayudar a resolver, la principal es la necesidad de estudiar otros sectores y en particular la venta al detalle de diferentes tipos de productos tanto de consumo inmediato como duraderos.

# **BIBLIOGRAFÍA**

AIMC (2004): Audiencia de Internet, octubre-noviembre 2004. en www.aimc.es

Aluja, T. (1996): *Análisis factoriales descriptivos con SPAD.N.* Centre de Publicacions d'Abast, Escola Tècnica Superior d'Enginyers Industrials de Barcelona, Universitat Politècnica de Catalunya. Barcelona.

Barrutia, J. (2002): *Marketing bancario en la era de la información*. Ed Pirámide. Madrid.

Berger, A., Cummins, J.D. and Weiss, M.A. (1997): "The coexistence of multiple distribution systems for financial services: the case of property-liability insurance", *Journal of Business,* vol 70, num 4

Bigné, E. y Ruiz, C. (2003): "Antecedentes de la decisión de compra en los entornos virtuales". *Actas del XV Encuentro de Profesores de Marketing.* Córdoba.

Black, N.J., Lockett, A., Ennew, C., Winklhofer, H. y McKechnie, S. (2002): "Modelling consumer choice of distribution channels: an illustration from financial services", *International Journal of Bank Marketing,* Vol 20, num 4.

CISIA (1992). "*SPAD.N, Manual de referencia"*. Versión 2.5. Saint-Mandé. Francia.

Cruz, W. (2000): "RedEnvelope to use \$33 million investment to revamp Web site", *Marketing News*, Vol. 22, No. 33.

Gené (2003): "Influencia de las nuevas tecnologías en el marketing de retención", *Esic Market,* num. 114, mayo-agosto.

Haydock, M. (2000): "Multichannel strategies win confidence", *DM News*, 21 Agosto.

Howcroft, B., Hamilton, R. y Hewr, P. (2002). Consumer attitude and the usage and adoption of home-based banking in the United Kingdom. International Journal of Bank Marketing, vol 20 num 3.

Jee, J. y Lee, W. (2002). "Antecedents and Consequences of Preceived Interactivity: an Exploratory Study". Journal of Interactivity -Advertising en http://www.jiad.org/vol3/no1/jee.

Johnson, E. y Greco, A. (2003): "Customer relationship management and e-business: more than a software solution", *Review of Business,* Winter.

Kalakota, R. y Robinson, M. (2003): *Services Blueprint*. Addison-Wesley. Boston.

Katros, V. (2000): "A note on internet technologies and retail industry trends", *Technology in Society*, num. 22.

Kwan, W.H. (1991). "Marketing of ATM technology to the elderly market: an exploratory study", Australian Marketing Educators Conference, Australia.

**Lebart, L., Morineau, A. y Fénelon, J.-P. (1985).** *Tratamiento estadístico de datos***. Marcombo Boixareu Editores. Barcelona.** 

Marshall, J.J. y Helsop, L.A. (1988): "Technology acceptance in Canadian retail banking: a study of consumer motivations and the use of ATMs", *International Journal of Bank Marketing*, vol 6, num 4.

Merrick, B. (2000): "Used-car shoppers go online", *Credit Union Magazine*, Vol. 66, num. 10.

Morineau, A. y Morin, S. (2000). *Pratique du traitement des enquêtes»*. CISIA. Montreuil.

Nicholson, M., Clarke, I. y Blakemore, M. (2002): "One brand, three ways to shop: situational variables and multichannel consumer behavior", *International Review of Retail, Distribution and Consumer Research,* vol 12, num. 2.

Payne, A. y Frow, P. (2004): "The role of multichannel integration in customer relationship management". *Industrial Marketing Management*, num 33.

Rugimbana, R. (1995): "The relative importance of perceptual and demografic factors in predicting ATM usage patterns of retail banking customers", *International Journal of Bank Marketing*, vol 13, num 4.

Santesmases, M. (1999): "Marketing. Conceptos y estrategias". 4ª Ed. Editorial Pirámide. Madrid.

Schultz, D. (2002): "Multichannel: New term, old challenges", *Marketing News,* 29 de abril.

Shoenbachler, D. y Gordon, G. (2002): "Multi-channel shopping: understanding what drives channel choice", *Journal of Consumer Marketing*, vol. 19, num 1.

Wiertz, C., Ruyter, K., Keen, Ch. y Streukens, S. (2002): "Cooperating for service excellence in multichannel service systems. An empirical assessment", *Journal of Business Research*, vol 57, num 4.

Windham, L. (2000): *The soul of the new consumer*. Ed. Windsor. Oxford

Yoon, D., Cropp, F. y Cameron, G. (2002): Building realtionships with portal users: theinterplay of motivation and relational factors". Journal of Interactive Advertising, vol 3, num 1.

Zeithaml, V.A. y Gilly, M.C. (1987): "Characteristics affecting the acdeptance of retailing technologies: a comparision of elderly and non-elderly consumers", *Journal of Retail Banking*, vol 63, num 1.